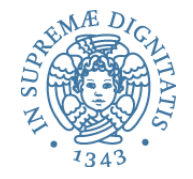

# **Implementazione dell'interprete di un nucleo di linguaggio funzionale**

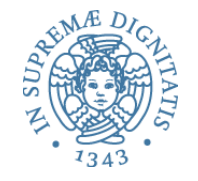

- Consideriamo un nucleo di un linguaggio funzionale  $\circ$  sottoinsieme di ML senza tipi né pattern matching
- Obiettivo: esaminare tutti gli aspetti relativi alla implementazione dell'interprete e del supporto a run time per il linguaggio

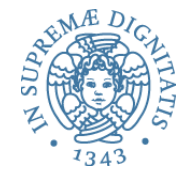

#### Linguaggio funzionale didattico

```
 type ide = string 
 type exp = Eint of int
      | Ebool of bool
     Den of ide
      | Prod of exp * exp
      | Sum of exp * exp
     Diff of exp * exp
      | Eq of exp * exp
      | Minus of exp
      | Iszero of exp
      | Or of exp * exp
      | And of exp * exp
     Not of exp
     Ifthenelse of exp * exp * exp
     Let of ide * exp * exp (* Dichiarazione di ide: modifica ambiente *)
      | Fun of ide list * exp (* Astrazione di funzione *)
      | Appl of exp * exp list (* Applicazione di funzione *)
```
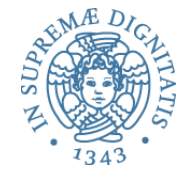

### Valori esprimibili e ambiente

- **Valori esprimibili type evT = Int of int | Bool of bool | Unbound**
- **Ambiente: evT env**

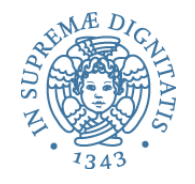

### Let $(x, e1, e2)$

- Con il Let possiamo cambiare l'ambiente in punti arbitrari all'interno di una espressione
	- $\circ$  facendo sì che l'ambiente "nuovo" valga soltanto durante la valutazione del "corpo del blocco", l'espressione **e2**
	- $\circ$  lo stesso nome può denotare entità distinte in blocchi diversi
- I blocchi possono essere annidati
	- $\circ$  e l'ambiente locale di un blocco più esterno può essere (in parte) visibile e utilizzabile nel blocco più interno
		- $\checkmark$  come ambiente non locale!
- Come abbiamo visto, il blocco
	- $\circ$  porta naturalmente a una semplice gestione dinamica della memoria locale (stack dei recordi di attivazione)
	- $\circ$  si sposa felicemente con la regola di scoping statico
		- $\checkmark$  per la gestione dell'ambiente non locale

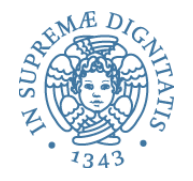

# $env \triangleright e1 \Rightarrow v1$  *env*[*v*1/ *x*]  $\triangleright e2 \Rightarrow v2$  $env \triangleright Let(x, e1, e2) \Rightarrow v2$

```
let rec eval((e: exp), (r: evT env)) =
       match e with
        Eint(n) -> Int(n)Ebool(b) -> Bool(b)Den(i) -> applyenv(r, i)
        Iszero(a) \rightarrow iszero(eval(a, r))Eq(a, b) -> equ(eval(a, r),eval(b, r))
       \text{Prod}(a, b) \rightarrow \text{mult}(eval(a, r), eval(b, r))Sum(a, b) -> plus(eval(a, r), eval(b, r))
        Diff(a, b) -> diff(eval(a, r), eval(b, r))
        Minus(a) \rightarrow minus(eval(a, r))
        And(a, b) \rightarrow et(eval(a, r), eval(b, r))
        Or(a, b) -> vel(eval(a, r), eval(b, r))
        Not(a) -> non(eval(a, r))
        If thenelse (a, b, c) -> let q = eval(a, r) in
             if typecheck("bool", g) then
                (if q = Bool(true) then eval(b, r) else eval(c, r))
             else failwith ("nonboolean guard")
         | Let(i, e1, e2) -> 
                   eval(e2, bind(r, i, eval(e1, r)))
```
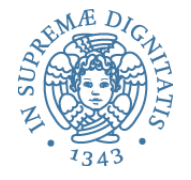

```
let rec eval((e: exp), (r: evT env)) =
     match e with
       ....
      | Let(i, e1, e2) \rightarroweval(e2, bind (r, i, eval(e1, r)))
```
• L'espressione e2 (corpo del blocco) è valutata nell'ambiente "esterno" esteso con l'associazione tra il nome *i* e il valore di e1

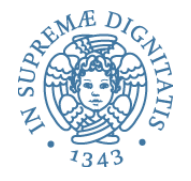

```
# eval(Let("x", Sum(Eint 1, Eint 0),
      Let("y", Ifthenelse(Eq(Den "x", Eint 0),
                           Diff(Den "x", Eint 1),
                          Sum(Den "x", Eint 1)),
          Let("z", Sum(Den "x", Den "y"), Den "z"))),
       (emptyenv Unbound));;
```

```
-: evT = Int 3
```
#### Sintassi OCaml corrispondente

```
# let x = 1+0 in
   let y = if x = 0 then x-1 else x+1 in
    let z = x+y in z;;
```
 $-$ : int  $=$  3

- Passiamo ora a esaminare gli ingredienti fondamentali della programmazione nel paradigma funzionale
	- $\circ$  astrazione funzionale

o applicazione di funzione

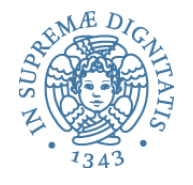

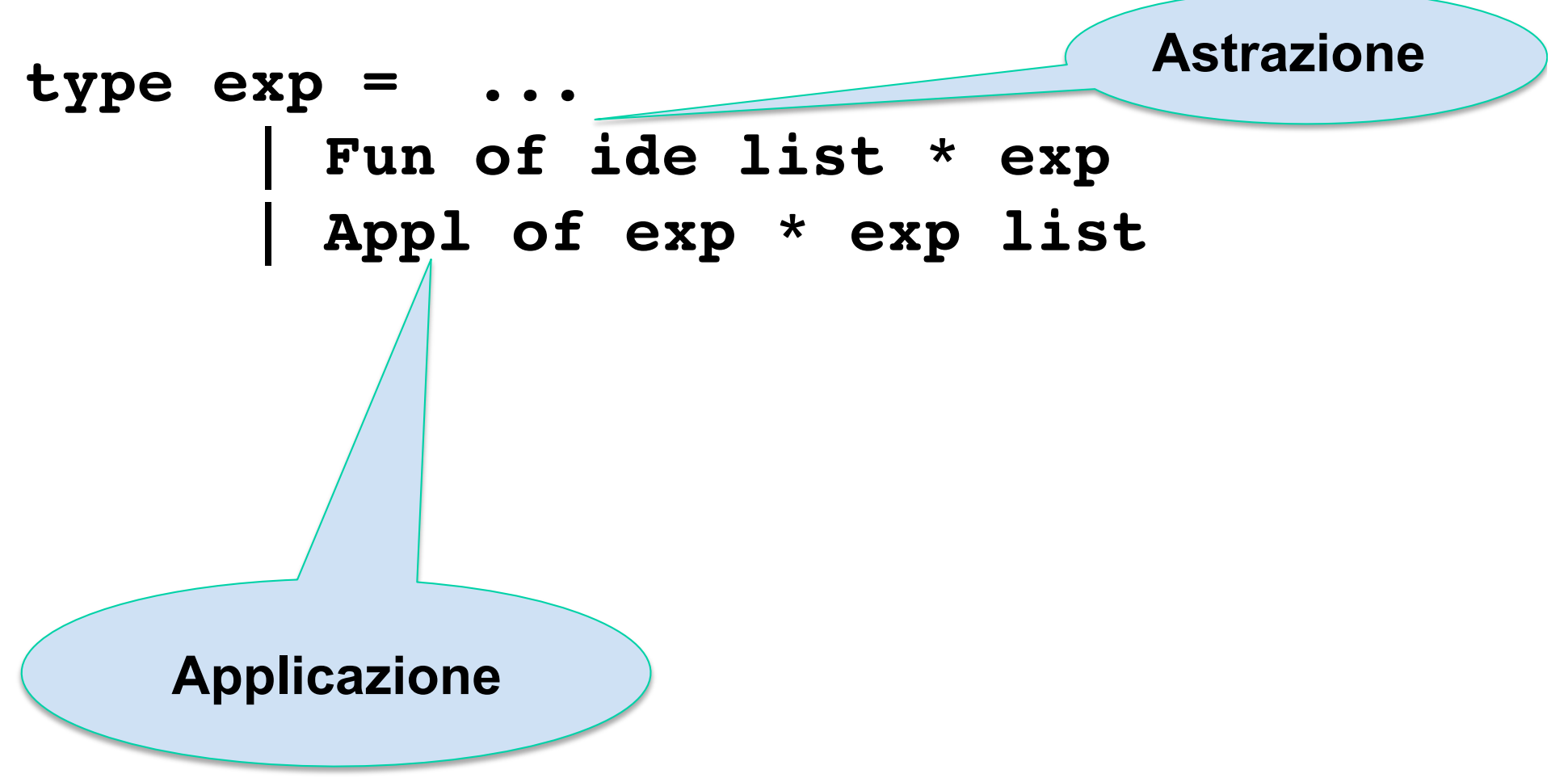

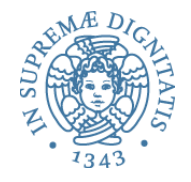

- Identificatori (**parametri formali**) nel costrutto di **astrazione Fun of ide list \* exp**
- Espressioni (**parameri attuali**) nel costrutto di **applicazione Appl of exp \* exp list**
- Per ora non ci occupiamo del modo del passaggio parametri
	- le espressioni parametro attuale sono valutate (**eval** o **dval**) e i valori ottenuti legati nell'ambiente al corrispondente parametro formale
- Per ora ignoriamo le funzioni ricorsive
- Assumeremo solitamente di avere funzione unarie
- Introducendo le funzioni, il linguaggio funzionale è completo
	- un linguaggio funzionale reale (tipo ML) ha in più i tipi, il pattern matching e le eccezioni

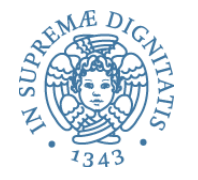

- Come bisogna estendere i tipi esprimibli (**evT**) per comprendere le astrazioni funzionali?
- Assumiamo **scoping statico** (vedremo poi quello **dinamico**)

```
type evT = | Int of int | Bool of bool | Unbound
               | Funval of efun 
and efun = ide * exp * evT env
```
- La definizione di **efun** mostra che una astrazione funzionale è una **chiusura**, che comprende
	- nome del parametro formale
	- codice della funzione dichiarata
	- ambiente al momento della dichiarazione

I riferimenti non locali dell'astrazione verranno risolti nell'ambiente di dichiarazione

Astrazione e applicazione di funzione: scoping statico

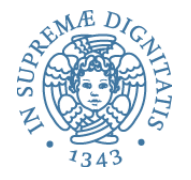

$$
env \rhd Fun(x, e) \Rightarrow Funval(x, e, env)
$$
  
\n $env \rhd e1 \Rightarrow v1$   $v1 = Funval(x, e, env1)$   
\n $env \rhd e2 \Rightarrow v2$   $env1[v2 / x] \rhd e \Rightarrow v$   
\n $env \rhd Apply(e1, e2) \Rightarrow v$ 

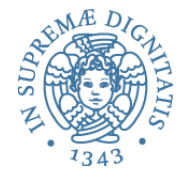

```
let rec eval((e: exp), (r: evT env)) =
    match e with
1 ...
      Fun(i, a) \rightarrow Funval(i, a, r) | Apply(e1, e2) -> match eval(e1, r) with
         | Funval(i, a, r1) -> 
              eval(a, bind(r1, i, eval(e2, r)))
         | _ -> failwith("no funct in apply")
```
• Il corpo della funzione viene valutato nell'ambiente ottenuto legando i parametri formali ai valori dei parametri attuali nell'ambiente **r1**, nel quale era stata valutata l'astrazione  $15$ 

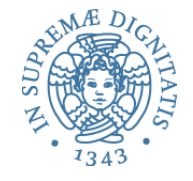

$$
env \rhd e1 \Rightarrow v1
$$
  $v1 = Funval(x, e, env1)$   
\n $env \rhd e2 \Rightarrow v2$   $env1[v2/x] \rhd e \Rightarrow v$   
\n $env \rhd Apply(e1, e2) \Rightarrow v$ 

```
let rec eval((e: exp), (r: evT env)) =
   match e with
1 ...
      | Fun(i, a) -> Funval(i, a, r)
     | Apply(e1, e2) -> match eval(e1, r) with
          | Funval(i, a, r1) -> 
              eval(a, bind(r1, i, eval(e2, r)))
          | _ -> failwith("no funct in apply")
```
• Vediamo ora lo **scoping dinamico**. Dobbiamo modificare **evT** 

```
 type evT = | Int of int | Bool of bool | Unbound
               | Funval of efun 
 and efun = ide * exp
```
- La definizione di *efun* mostra che l'astrazione funzionale contiene solo il codice della funzione dichiarata
- Il corpo della funzione verrà valutato nell'ambiente ottenuto
	- $\circ$  legando i parametri formali ai valori dei parametri attuali
	- $\circ$  nell'ambiente nel quale avviene la applicazione

Astrazione e applicazione di funzione: **scoping dinamico** 

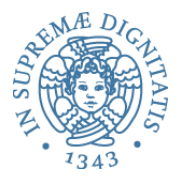

$$
env \rhd Fun(x, e) \Rightarrow Funval(x, e)
$$
  
\n $env \rhd e1 \Rightarrow v1 \qquad v1 = Funval(x, e)$   
\n $env \rhd e2 \Rightarrow v2 \qquad env[v2 / x] \rhd e \Rightarrow v$   
\n $env \rhd Apply(e1, e2) \Rightarrow v$ 

```
let rec eval((e: exp), (r: evT env)) =
    match e with
1 ...
     | Fun(i, a) -> Funval(i, a)
     | Apply(e1, e2) -> match eval(e1, r) with
           | Funval(i, a) -> 
              eval(a, bind(r, i, eval(e2, r)))
           | _ -> failwith("no funct in apply")
```
Il corpo della funzione viene valutato nell'ambiente ottenuto legando i parametri formali ai valori dei parametri attuali nell'ambiente r, quello nel quale viene effettuata la chiamata

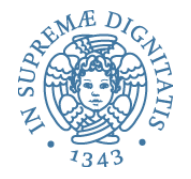

```
type efun = ide * exp * eval env
|Apply(e1, e2) -> match eval(e1, r) with
          | Funval(i, a, r1) -> 
          eval(a, bind(r1, i, eval(e2, r)))
```
**Scoping statico (lessicale)**: l'ambiente non locale della funzione è quello esistente al momento in cui viene valutata l'astrazione

```
type efun = ide * exp
| Apply(e1, e2) -> match eval(e1, r) with
         | Funval(i, a) -> 
           eval(a, bind(r, i, seml(e2, r)))
```
- **Scoping dinamico**: l'ambiente non locale della funzione è quello esistente al momento nel quale avviene l'applicazione
- **Nel linguaggio didattico** adottiamo lo scoping statico
	- o discuteremo lo scoping dinamico successivamente

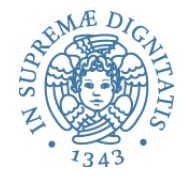

### **Definizioni ricorsive**

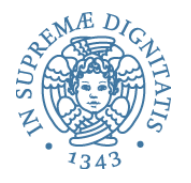

• Come è fatta una definizione di funzione ricorsiva?  $\circ$  è una espressione Let(f, e1, e2) nella quale  $\checkmark$  f è il nome della funzione (ricorsiva)  $\checkmark$  e1 è un'astrazione Fun(i, a) nel cui corpo occorre una applicazione di Den f

```
Esempio	
Let("fact", 
     Fun("x", Ifthenelse(Eq(Den "x", Eint 0), Eint 1,
                            Prod(Den "x", 
                                 Appl(Den "fact",
                                      [Diff(Den "x", Eint 1)])),
     Appl(Den "fact", [Eint 4]))
```

```
In OCaml
```

```
let fact x = if (x == 0) then 1 else (x * fact(x-1)) in fact(4)
```
**… non funziona!!!** 

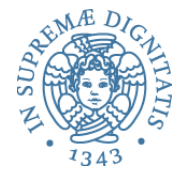

```
let rec eval((e: exp), (r: evT env)) =
   match e with
    | Let(i, e1, e2) -> 
        eval(e2, bind (r, i, eval(e1, r)))
     | Fun(i, a) -> Funval(i, a, r)
   \int Appl(a, b) ->
        match eval(a, r) with 
          Funval(i, a, r1) -> 
            eval(a, bind(r1, x, eval(b, r)))
```
• Il corpo **a** (che include **Den "fact"** ) è valutato in un ambiente che è quello (**r1**) nel quale si valutano sia l'espressione **Let** che l'espressione **Fun**, esteso con una associazione per il parametro formale **x**. Tale ambiente non contiene il nome **"fact"** pertanto **Den "fact"** restituisce **Unbound**!!!

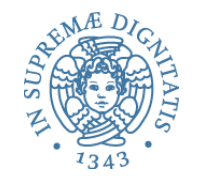

- Per permettere la ricorsione bisogna che il corpo della funzione venga valutato in un ambiente nel quale è già stata inserita l'associazione tra il nome e la funzione
- Abbiamo bisogno di
	- o un diverso costrutto per "dichiarare" funzioni ricorsive (come il let rec di ML)
	- o oppure un diverso costru5o di astrazione per le funzioni ricorsive

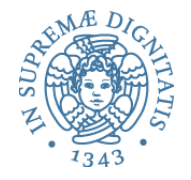

- Come costruiamo la chiusura per la gestione della ricorsione?
- Il punto importante è che l'ambiente della chiusura deve contenere un binding per la gestione della ricorsione

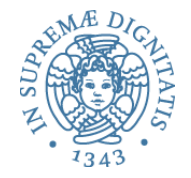

## **Modello operazionale**

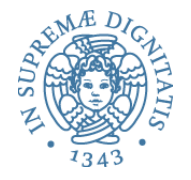

#### Letrec

• Estendiamo la sintassi astratta del linguaggio didattico con un opportuno costruttore

```
type exp = 
      : 
   | Letrec of ide * ide * exp * exp
```
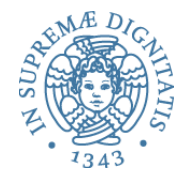

#### Letrec

- Letrec("f", "x", fbody, letbody)
	- "f" identifica il nome della funzione
	- "x" identifica il parametro formale
	- fbody è il corpo della funzione
	- letbody è il corpo del let

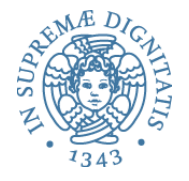

#### Esempio

fact(3)

```
Letrec("fact", 
       "n",
        Ifthenelse(Eq(Den("n"),EInt(0)),
                  EInt(1),
                   Prod(Den("n"),
                         Apply(Den("fact"),
                              Sub(Den('n'), EInt(1)))) Apply(Den("fact"),EInt(3)))
      letrec fact n = 
        if n = 0 the 1 else n * fact (n-1) in
```
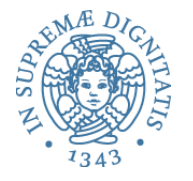

• Estendere i tipi esprimibli (**evT**) per avere le astrazioni funzionali ricorsive (**RecFunVal**)

```
type evT = | Int of int | Bool of bool 
      | Unbound | Funval of ide * exp * eval env 
     | Recfunval of ide * ide * exp * evT env
```
#### **Recfunval of ide \* ide \* exp \* evT env Recfunval(funName, param, funBody, staticEnvironment)**

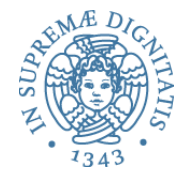

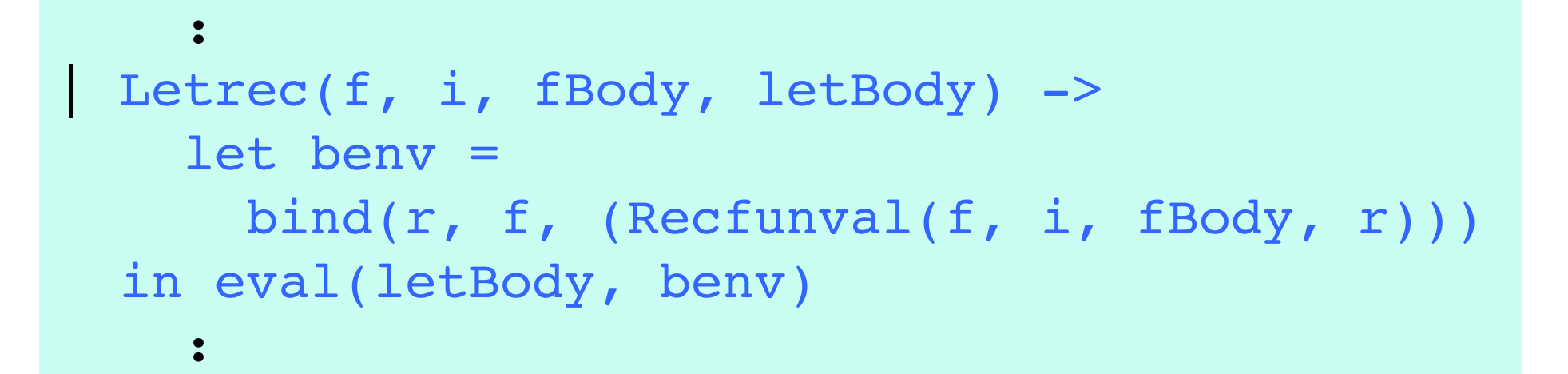

**Viene associato al nome della funzione ricorsiva una chiusura ricorsiva che contiene il nome della funzione stessa**

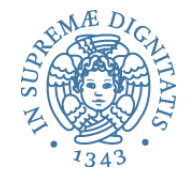

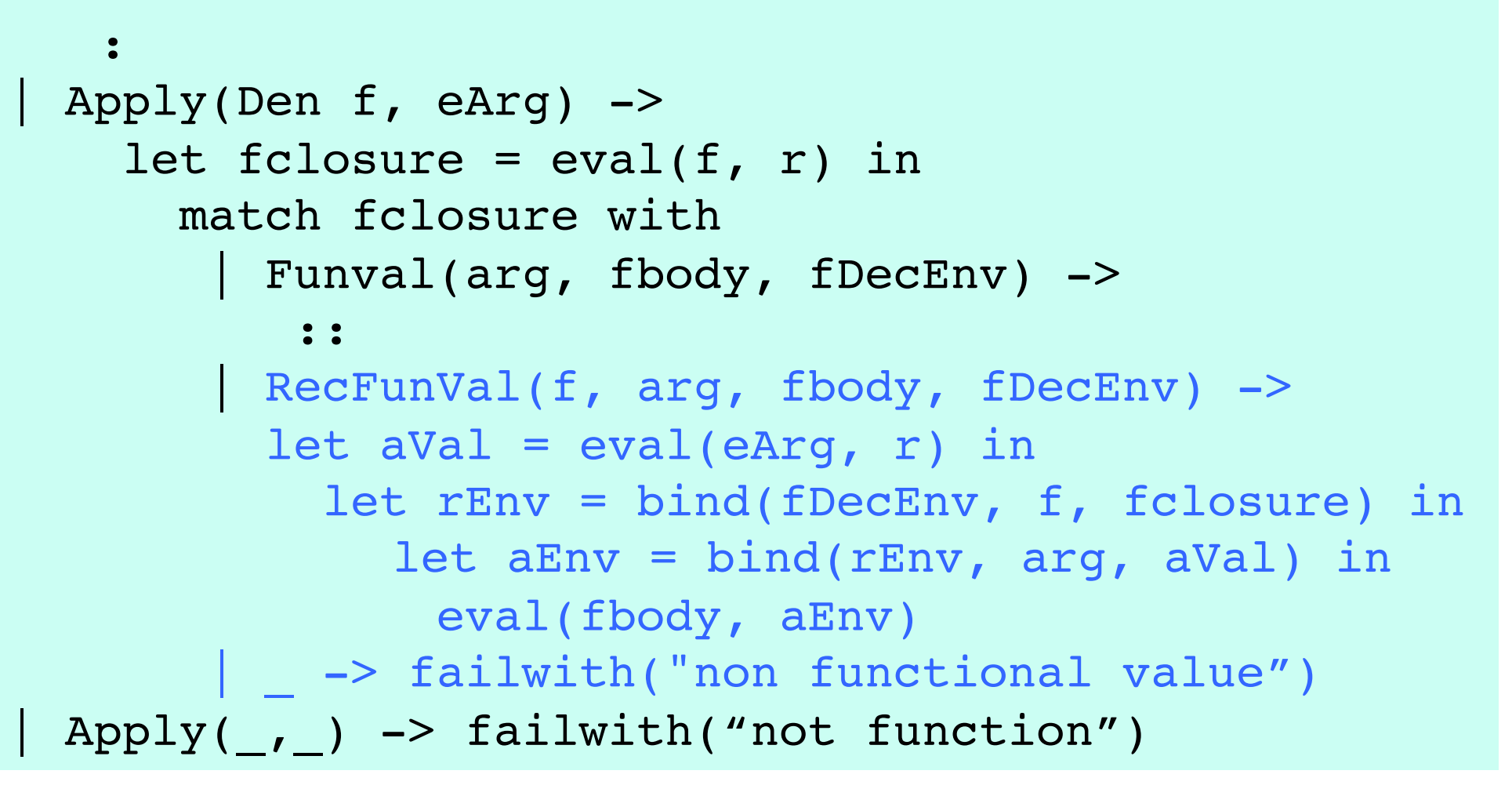

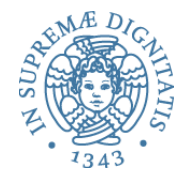

- Il valore della chiusura ricorsiva **Recfunval** è recuperato dall'ambiente corrente
- Il parametro attuale è valutato nell'ambiente del chiamante ottenendo il valore **aVal**
- L'ambiente statico **fDecEnv**, memorizzato nella chiusura, è esteso con il legame tra il nome della funzione e la sua chiusura ricorsiva, ottendo l'ambiente **rEnv**
- L'ambiente effettivo di esecuzione **aEnv** si ottiene estendendo l'ambiente **rEnv** con il binding del passaggio del parametro

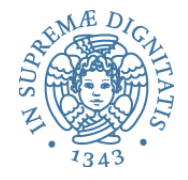

```
# let myRP =
    Letrec("fact", "n", 
           Ifthenelse(Eq(Den("n"),EInt(0)),
                      EInt(1),
                       Prod(Den("n"),
                             Apply(Den("fact"), 
                                   Sub(Den("n"),CstInt(1))))), 
          Apply(Den("fact"), EInt(3)));;
val myRP : exp = \cdots# eval myRP emptyEnv;;
- : eval = Int 6
```
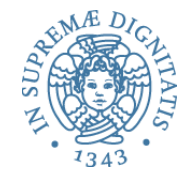

```
let rec semc(While(e, cl), (r: dval env), 
             (s: mval store) =
    let g = eval(e, r, s) in
         if typecheck("bool", g) then
           (if g = Bool(true) then semcl((cl @ [While(e, cl)]), r, s)
               else s)
         else failwith ("nonboolean guard")
```
Definizione che esprime il comportamento del while in termini di se stesso

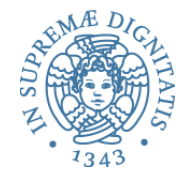

### **Modello denotazionale**

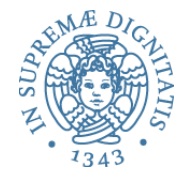

• Estendiamo la sintassi astratta del linguaggio didattico con un opportuno costruttore

type exp = : | **Rec of ide \* ide \* exp** 

```
type eval = | Int of int | Pool of bool |Unbound | Funval of efun 
and efun = ide * exp * eval env
and makefunrec(f, arg, body), (r: eval env)) = 
     let functional(rr: eval env) = 
         bind(r, f, Funval(arg, body, rr)) in
           let rec (rfix: string -> eval) = 
            function x \rightarrow (functional rfix) x in
               Funval(arg, body, rfix)
```
L'ambiente calcolato da **functional** contiene l'associazione tra il nome della funzione e la chiusura con l'ambiente soluzione della definizione

```
Let("fact", 
     Rec("fact", 
           Fun(["x"], Ifthenelse(Eq(Den "x", Eint 0), Eint 1, 
              Prod(Den "x", Appl (Den "fact", [Diff(Den "x", Eint
   (1)\}\)))),
     Appl(Den "fact", [Eint 3]))
```
- Tipico uso di **Rec Let("f", Rec("f", arg, body), exp)**
- **Letrec(f, i, e1, e2)** può essere visto come una notazione per **Let(f, Rec(f, i, e1), e2)**

• Consideriamo la funzione **f: N -> N** definita ricorsivamente nel modo seguente

```
f(n) = if (n = 0) then 0 else f(n-1) + 2n – 1
```
o equivalentemente con le seguenti equazioni

$$
f(0) = 0
$$
  
f(n+1) = f(n) + 2n + 1

- Si verifica facilmente che la funzione **g(n) = n \* n** è una soluzione. Ma…
	- come l'abbiamo trovata?
	- ce ne sono altre?

• Verifichiamo che **g(n) = n \* n** è una soluzione del sistema

$$
f(0) = 0
$$
  
f(n+1) = f(n) + 2n + 1

• Infatti

$$
g(0) = 0*0 = 0
$$
  
g(n+1) = (n+1)\*(n+1) =  
n\*n + 2n + 1 = g(n) + 2n +1

- Ma cosa significa precisamente la definizione ricorsiva?
	- come abbiamo trovato la soluzione **g**?
	- ce ne sono altre?

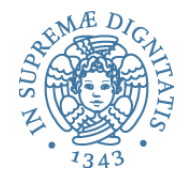

• Leggiamo la definizione ricorsiva come la definizione di un **funzionale**, cioè una funzione (di ordine superiore) che trasforma funzioni in funzioni

**F: (N->N) -> (N->N)** 

• Riscriviamo le due equazioni

 $F(X)(0) = 0$  $F(X)(n+1) = X(n) + 2n + 1$ 

dove **X** deve essere di tipo **X: N -> N** 

• Ora, le **soluzioni** del sistema originale sono esattamente i **punti fissi** del funzionale **F**, cioè le funzioni **k: N -> N** tali che **F(k) = k**

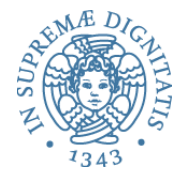

• Riscriviamo le due equazioni

$$
F(X)(0) = 0
$$
  
F(X)(n+1) = X(n) + 2n + 1

• Vediamo infatti che **g(n) = n\*n** è un punto fisso di **F**, cioè **F(g) = g**

$$
F(g)(0) = 0 = 0*0 = g(0)
$$
  
F(g)(n+1) = F(g)(n) + 2n + 1 =  
n\*n + 2n + 1 = (n+1)\*(n+1) = g(n+1)

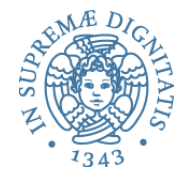

- La soluzione dell'equazione si può ottenere mediante **approssimazioni successive**
- Ogni approssimazione si avvicina alla soluzione dell'equazione
- Per trovare la soluzione dell'equazione partiamo dalla funzione **f**<sub>0</sub> non definita (in termini di insiemi di coppie,  $f_0$  è la funzione che non contiene coppie)
- Ad ogni iterazione definiamo  $f_i = F(f_{i-1})$
- Il punto fisso sarà il "limite" di questo procedimento
- $f0(n) =$  indefinito
	- $f0 = \varnothing$
- $f1(0) = 0$ ,  $f1(n+1) = f0(n) + 2n + 1$ •  $f1 = \{(0,0)\}\$
- $f2(0) = 0$ ,  $f2(n+1) = f1(n) + 2n + 1$ •  $f2 = \{(0,0), (1,1)\}\$
- $f3(0) = 0$ ,  $f3(n+1) = f2(n) + 2n + 1$ 
	- $f3 = \{(0,0), (1,1), (2,4)\}\$ :
- Il limite di questa sequenza è la funzione  $g(x) = x^*x$ che soddisfa le equazioni iniziali
- Procedimento per ottenere un "minimo" punto fisso di un operatore
- $f = f$ ix(F)  $=$  f0, f1, f2, f3, ... ...  $= -$ ,  $F(6)$ ,  $F(61)$ ,  $F(62)$ , ... ...  $= U_i F^{i}(-)$
- Diverse costruzioni definiscono le condizioni per l'esistenza dei punti fissi
- **Teorema di Tarski**: una funziona monotona crescente su un reticolo completo ha un reticolo completo di punti fissi
- **Teorema di Banach**: stabilisce le condizioni per l'esistenza di punti fissi su spazi metrici
- **Teorema di Kleene**: esistenza del minimo punto fisso di funzioni continue su ordine parziali completi

 $\bullet$  .....

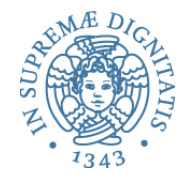

- Ci serve, eccome se ci serve!!
- *The power of recursion evidently lies in the possibility of defining an infinite set of objects by a finite statement. In the same manner, an infinite number of computations can be described by a finite recursive program, even if this program contains no explicit repetitions*. Nicklaus Wirth (1976) Algorithms + Data Structures = Programs. Prentice-Hall
- Una utile lettura http://en.wikipedia.org/wiki/Recursion (computer science)
- Metodo per costruire la soluzione di una equazione di punto fisso nella definizione della semantica dei linguaggi di programmazione

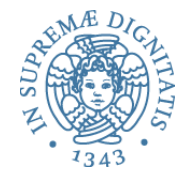

# **Scoping statico e dinamico: valutazione**

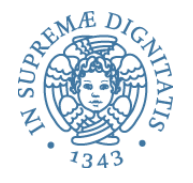

- In presenza del solo costrutto di blocco, non c'è differenza fra le due regole di scoping...
- …perché non c'è distinzione fra definizione e attivazione o un blocco viene "eseguito" immediatamente quando lo si incontra

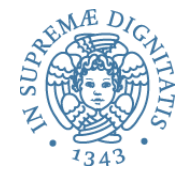

- Un riferimento non locale al nome x nel corpo di un blocco o di una funzione viene risolto
	- $\circ$  se lo scoping è statico, con la (eventuale) associazione per x creata nel blocco o astrazione più interni fra quelli che sintatticamente "contengono"
	- $\circ$  se lo scoping è dinamico, con la (eventuale) associazione per x creata per ultima nella sequenza di attivazioni (a tempo di esecuzione)

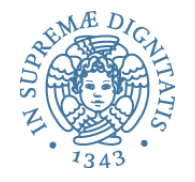

- Guardando il programma (la sua struttura sintattica) siamo in grado di
	- verificare se l'associazione per x esiste
	- identificare la dichiarazione (o il parametro formale) rilevanti e conoscere quindi l'eventuale informazione sul tipo
- Il compilatore può "staticamente"
	- determinare gli errori di nome (identificatore non dichiarato, unbound)
	- fare il controllo di tipo e rilevare gli eventuali errori di tipo

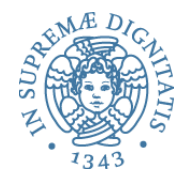

#### Scoping dinamico

- L'esistenza di una associazione per x e il tipo di x dipendono dalla particolare sequenza di attivazioni
- Due diverse applicazioni della stessa funzione, che utilizza x come non locale, possono portare a risultati diversi
	- $\circ$  errori di nome si possono rilevare solo a tempo di esecuzione
	- o non è possibile fare controllo dei tipi statico

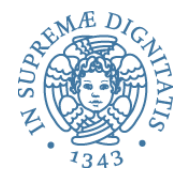

- Un riferimento non locale al nome x nel corpo di un blocco o di una funzione e viene risolto
	- $\circ$  con la (eventuale) associazione per x creata nel blocco o astrazione più interni fra quelli che sintatticamente "contengono" e
- Guardando il programma (la sua struttura sintattica) siamo in grado di
	- $\circ$  verificare se l'associazione per x esiste
	- $\circ$  identificare la dichiarazione (o il parametro formale) rilevanti e conoscere quindi l'eventuale informazione sul tipo
- Il compilatore potrà ottimizzare l'implementazione al prim'ordine (mediante struttura dati) dell'ambiente sia la struttura dati che lo implementa
	- $\circ$  che l'algoritmo che permette di trovare l'entità denotata da un nome
- Tali ottimizzazioni sono impossibili con lo scoping dinamico

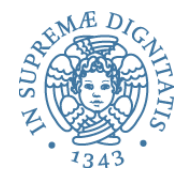

- Lo scoping statico è decisamente migliore
- L'unico linguaggio importante che ha una regola di scoping dinamico è LISP
- Alcuni linguaggi non hanno regole di scoping
	- l'ambiente è locale oppure globale
	- non ci sono associazioni ereditate da altri ambienti locali
	- PROLOG, JAVA
- Avere soltanto ambiente locale e ambiente non locale con scoping statico crea problemi rispetto alla modularità e alla compilabilità separata
	- PASCAL
- Soluzione migliore
	- ambiente locale, ambiente non locale con scoping statico e ambiente globale basato su un meccanismo di moduli

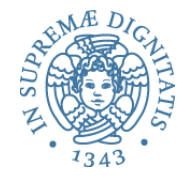

# **Implementazione dell'ambiente (ragione)**

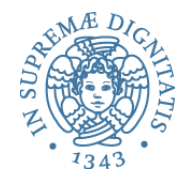

- Per ogni attivazione entrata in un blocco o applicazione di funzione abbiamo attualmente nel record di attivazione l'intero ambiente  $\circ$  implementato come una funzione
- Le regole della semantica dell'ambiente locale dinamico non lo richiedono. In realtà possiamo inserire nel record di attivazione
	- $\circ$  una tabella che implementa il solo ambiente locale
	- $\circ$  e tutto quello che ci serve per reperire l'ambiente non locale in accordo con la regola di scoping
- Quando l'attivazione termina
	- $\circ$  uscita dal blocco o ritorno della applicazione di funzione

possiamo eliminare l'ambiente locale (e cose eventualmente associate) insieme a tutte le altre informazioni contenute nel record di attivazione

### L'ambiente locale (una implementazione "furba")

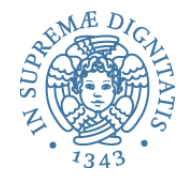

- Nel caso del blocco (Let) contiene una sola associazione (la dichiarazione del let)
- Nel caso della applicazione (Apply) contiene tante associazioni quanti sono i parametri
- Rappresentiamo l'ambiente locale con una coppia di array "corrispondenti"
	- o l'array dei nomi
	- o l'array dei valori denotati

la cui dimensione è determinata dalla sintassi del costrutto

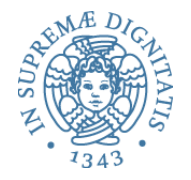

- Se lo scoping è statico, chi legge il programma e il compilatore possono
	- $-$  controllare che ogni riferimento a un nome abbia effettivamente una associazione
		- oppure segnalare staticamente l'errore
	- inferire-controllare il tipo per ogni espressione e
		- segnalare gli eventuali errori di tipo
- Sono possibili anche delle ottimizzazioni legate alla seguente proprietà
	- dato che ogni attivazione di funzione avrà come puntatore di catena statica il puntatore all'ambiente locale in cui la funzione è stata definita
		- sempre lo stesso per tutte le attivazioni (anche ricorsive) relative alla stessa definizione
	- il numero di passi che a tempo di esecuzione da fare lungo la catena statica per trovare l'associazione (non locale) per l'identificatore "x" è costante
		- non dipende dalla catena delle attivazioni a tempo di esecuzione
		- è esattamente la differenza fra le profondità di annidamento del blocco in cui "x" è dichiarato e quello in cui è usato

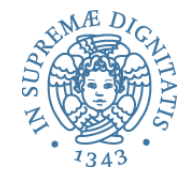

- Il numero di passi da fare a tempo di esecuzione lungo la catena statica per trovare l'associazione (non locale) per l'identificatore "x" è esattamente la differenza fra le profondità di annidamento del blocco in cui "x" è dichiarato e quello in cui è usato
- Ogni riferimento Den ide nel codice può essere staticamente tradotto in una coppia (m, n) di numeri interi
	- o m è la differenza fra le profondità di nesting dei blocchi (0 se ide si trova nell'ambiente locale)
	- $\circ$  n è la posizione relativa (partendo da 0) della dichiarazione di ide fra quelle contenute nel blocco
- L'interprete o il supporto a tempo di esecuzione (la nuova applyenv) interpreteranno la coppia (m, n) come segue
	- $\circ$  effettua m passi lungo la catena statica partendo dall'ambiente locale attualmente sulla testa della pila
	- $\circ$  restituisci il contenuto dell'elemento in posizione n nell'array di valori denotati così ottenuto
- L'accesso diventa efficiente (non c'è più ricerca per nome)
- Si può economizzare nella rappresentazione degli ambienti locali che non necessitano più di memorizzare i nomi

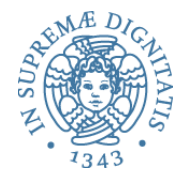

- Si può semplificare il costo di un riferimento non locale
	- $\circ$  accesso diretto senza ricerca

complicando la gestione di creazione e distruzione di attivazioni

- L'ambiente è realizzato con un'unica tabella centrale che contiene tutte le associazioni attive (locali e non locali)
	- $\circ$  ha una entry per ogni nome utilizzato nel programma
	- $\circ$  in corrispondenza del nome, oltre all'oggetto denotato, c'è un flag che indica se l'associazione è o non è attiva
- I riferimenti (locali e non locali) sono compilati in accessi diretti alla tabella a tempo di esecuzione
	- $\circ$  non c'è più ricerca, basta controllare il bit di attivazione
- I nomi possono sparire dalla tabella ed essere rimpiazzati dalla posizione nella tabella
- Diventa molto più complessa la gestione di creazione e distruzione di associazioni
	- la creazione di una nuova associazione locale rende necessario salvare quella corrente (se attiva) in una pila (detta pila nascosta)
	- $\circ$  al ritorno bisogna ripristinare le associazioni dalla pila nascosta
- La convenienza rispetto al deep binding dipende dallo "stile di programmazione"
	- $\circ$  se il programma usa molti riferimenti non locali e pochi Let e Apply

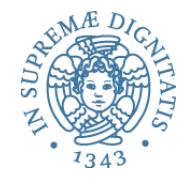

# Scoping dinamico e scoping statico

- Con lo scoping dinamico
	- si vede anche dalle implementazioni dell'ambiente

non è possibile effettuare nessuna analisi e nessuna ottimizzazione a tempo di compilazione

- Lo scoping statico porta a programmi più sicuri
	- rilevamento statico di errori di nome
	- quando si usa un identificatore si sa a chi ci si vuole riferire
	- verifica e inferenza dei tipi statici
- e più efficienti
	- si possono far sparire i nomi dalle tabelle che realizzano gli ambienti locali
	- i riferimenti possono essere trasformati in algoritmi di accesso che sono essenzialmente indirizzamenti indiretti e non richiedono ricerca
- Il problema della non compilabilità separata (ALGOL, PASCAL) si risolve (C) combinando la struttura a blocchi con scoping statico con un meccanismo di moduli separati con regole di visibilità